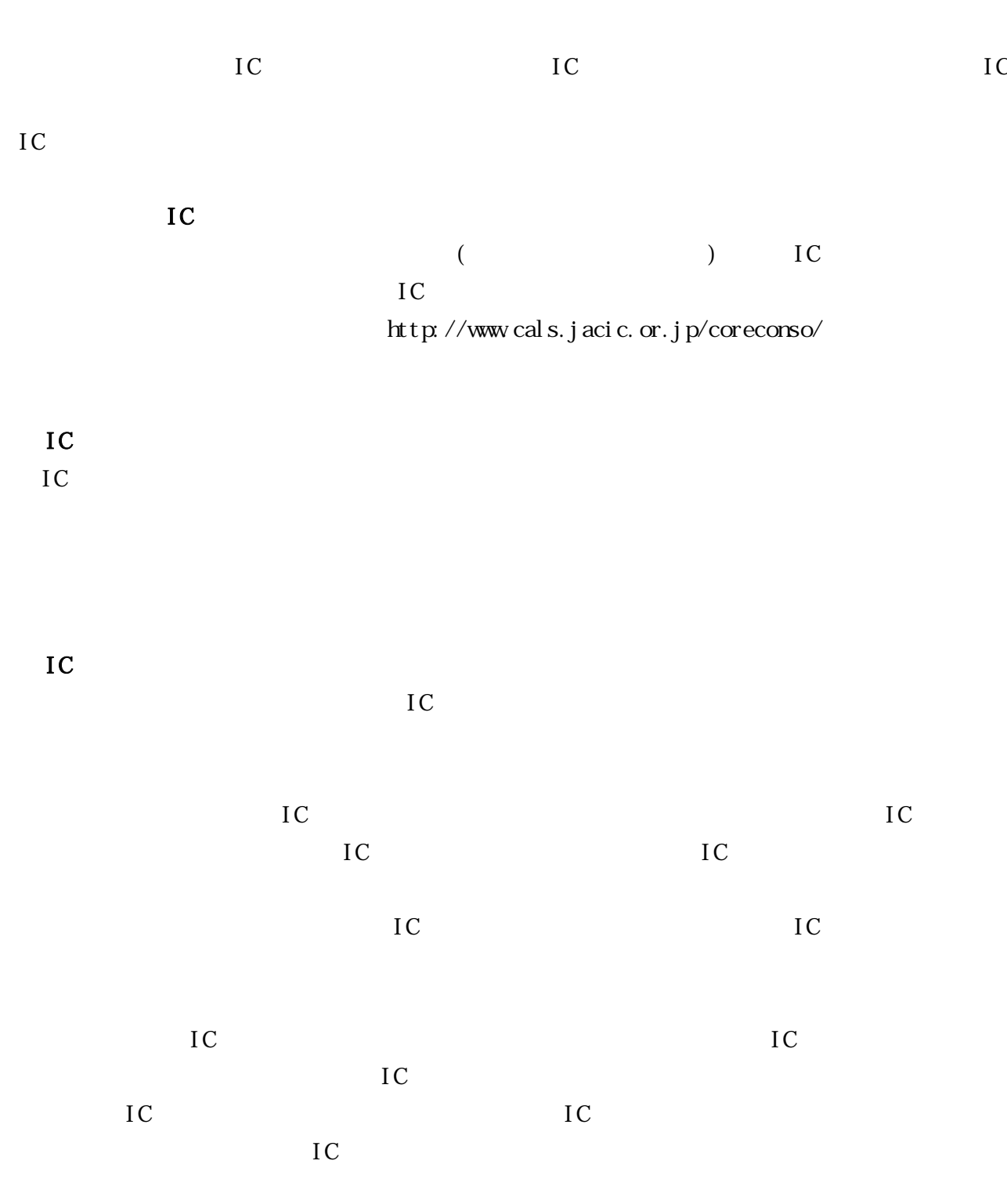

IC

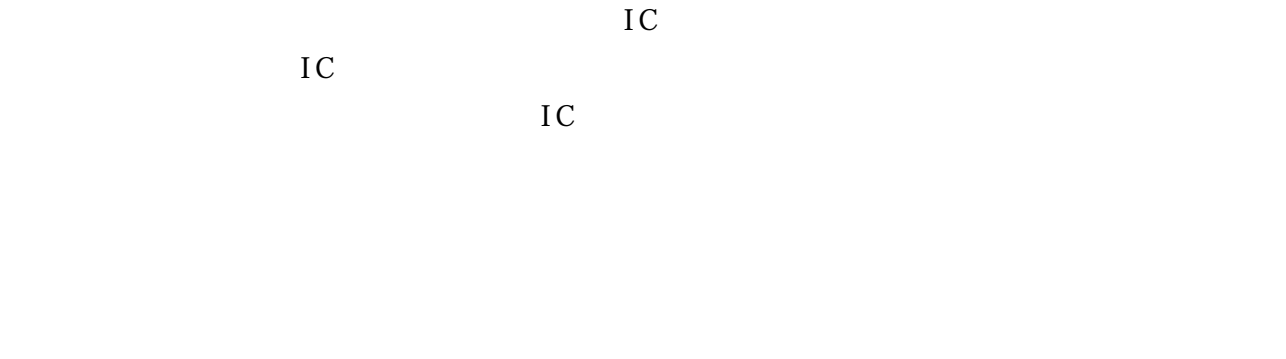

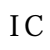

 $IC$  and  $IC$ 

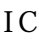

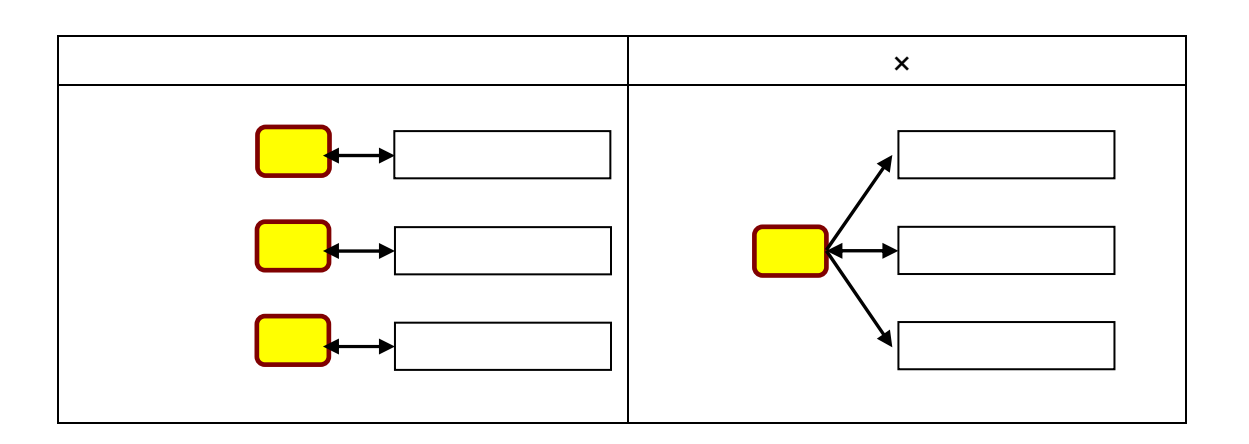

 $IC$  IC  $IC$ 

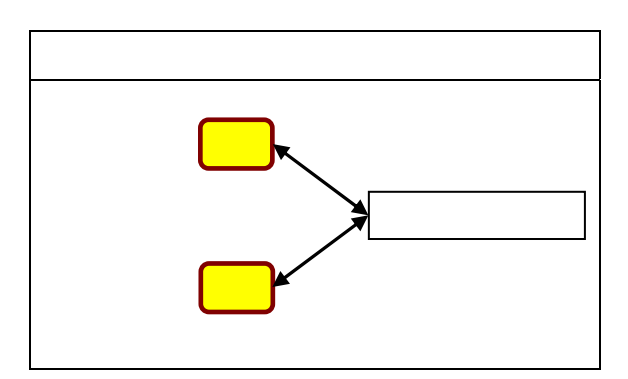

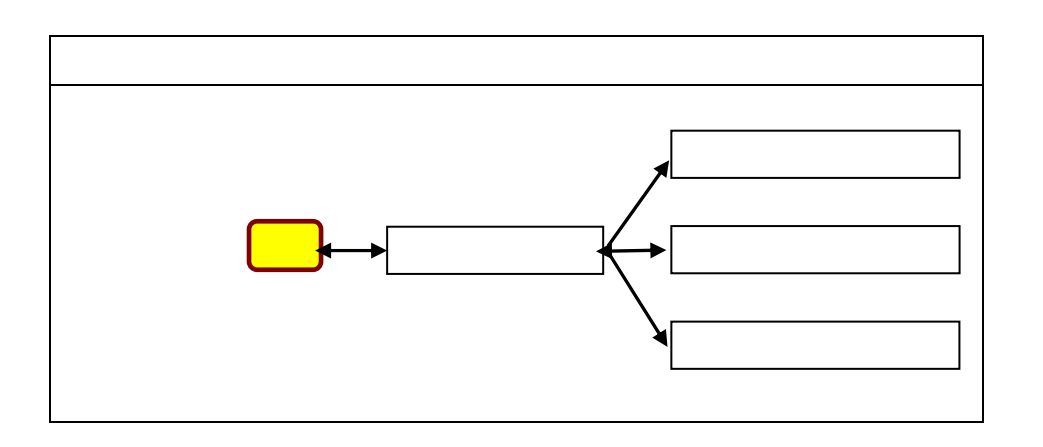

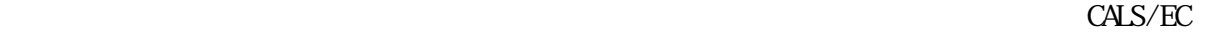

 $IC$ 

 $IC$ 

IC 30 and 20 and 20 and 20 and 20 and 20 and 20 and 20 and 20 and 20 and 20 and 20 and 20 and 20 and 20 and 20

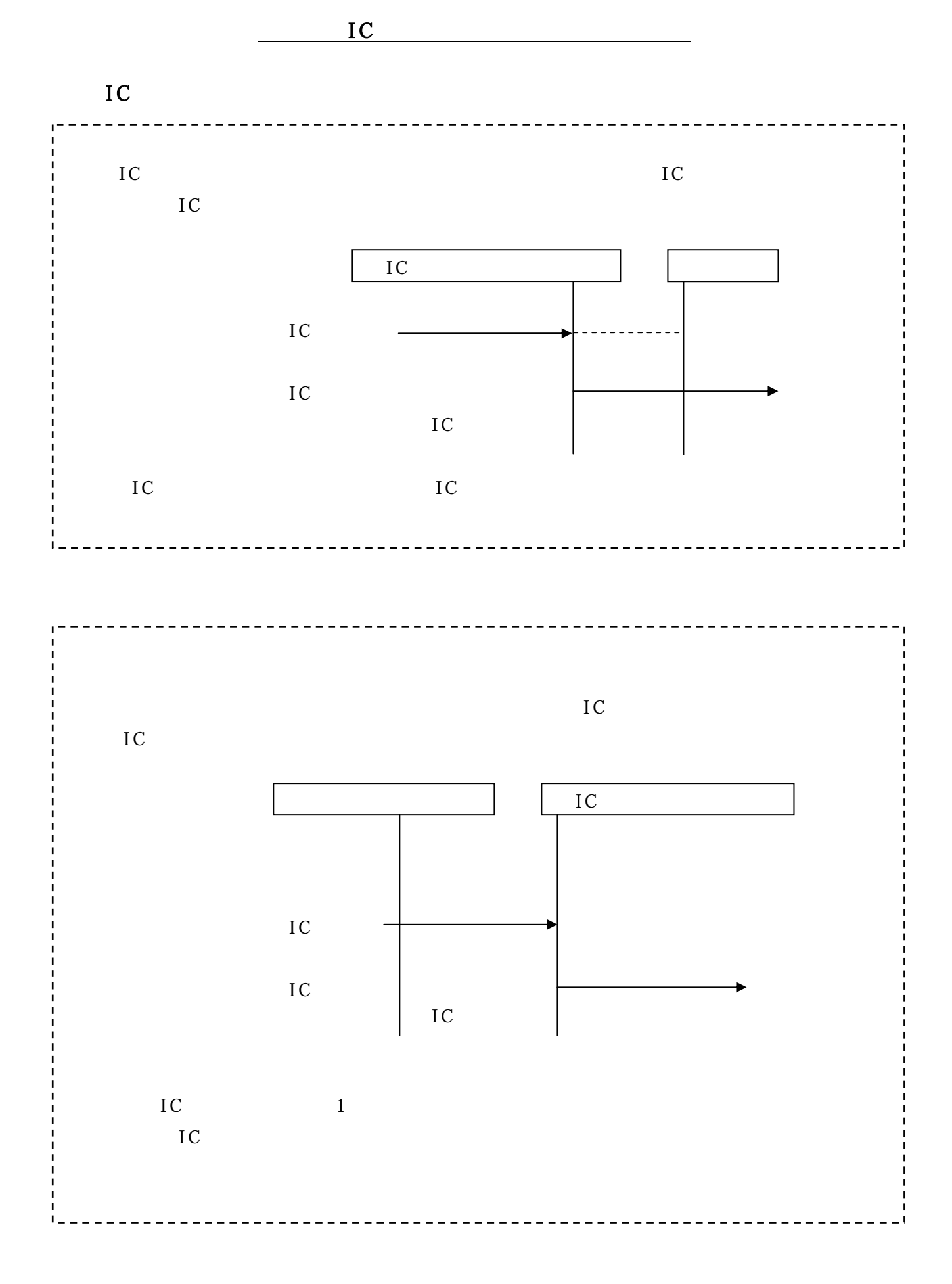

4

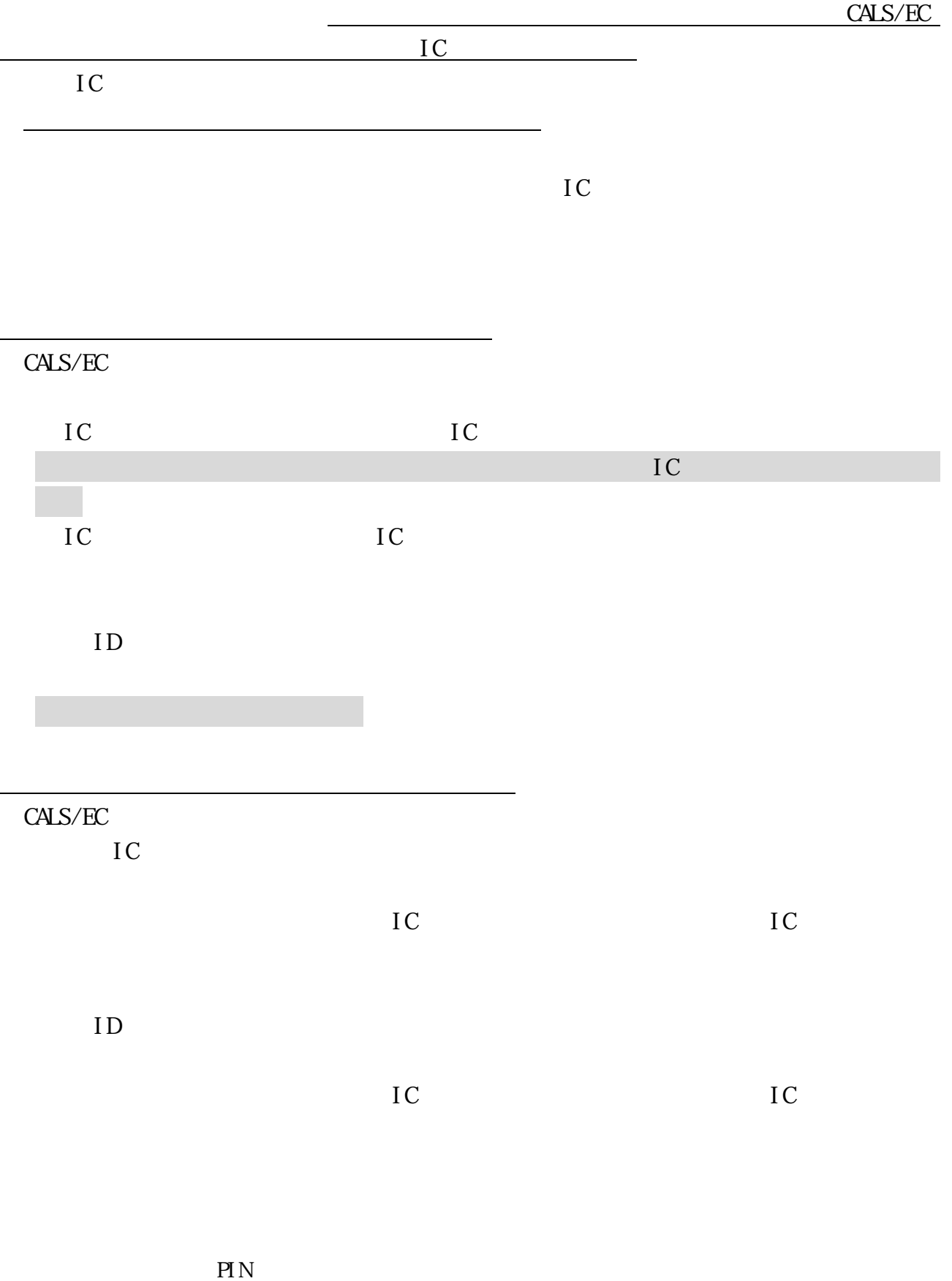

 $5<sup>5</sup>$